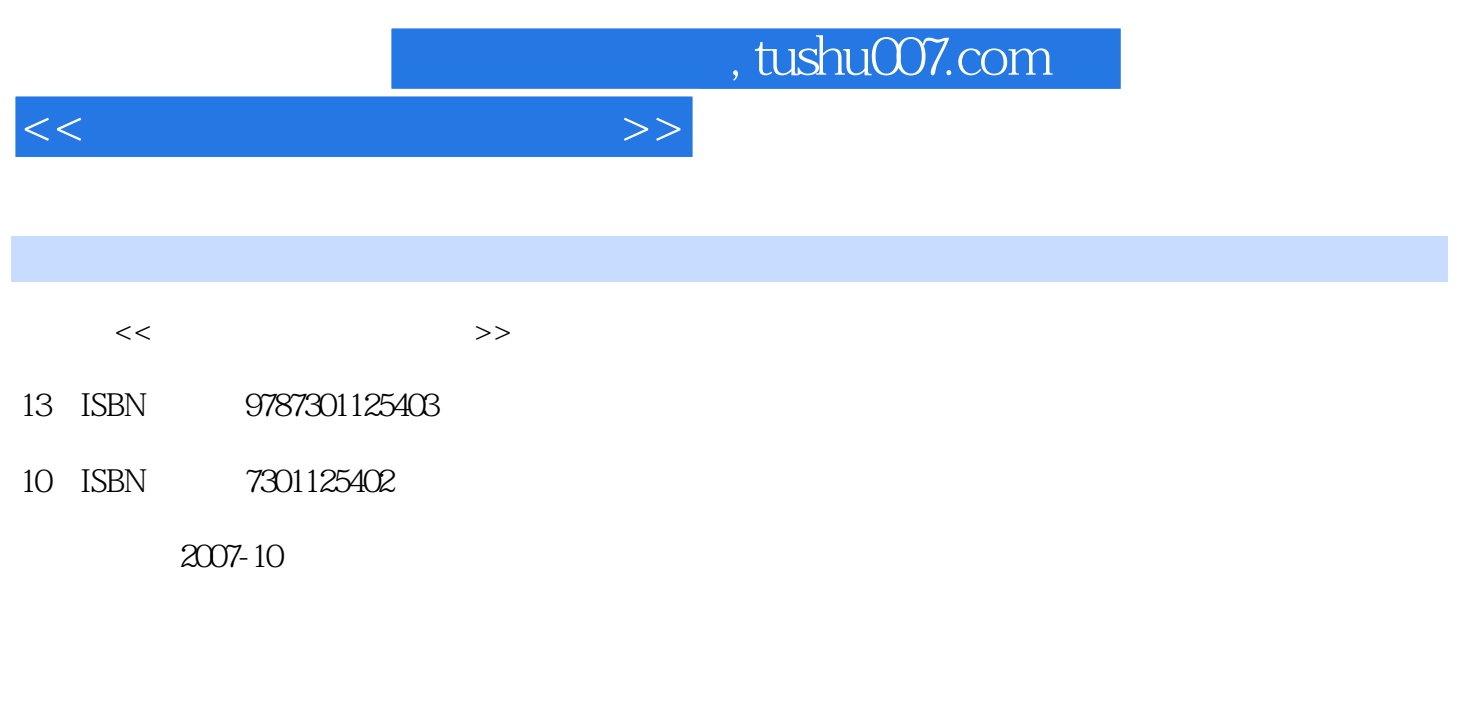

页数:261

PDF

更多资源请访问:http://www.tushu007.com

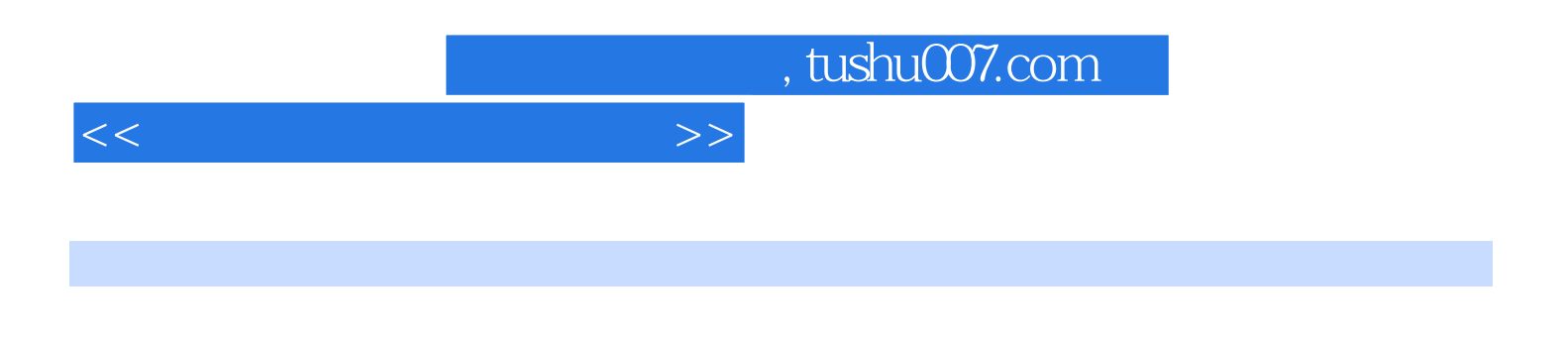

entries and Photoshop Premiere Authorware  $\frac{1}{2}$  $IP$ 

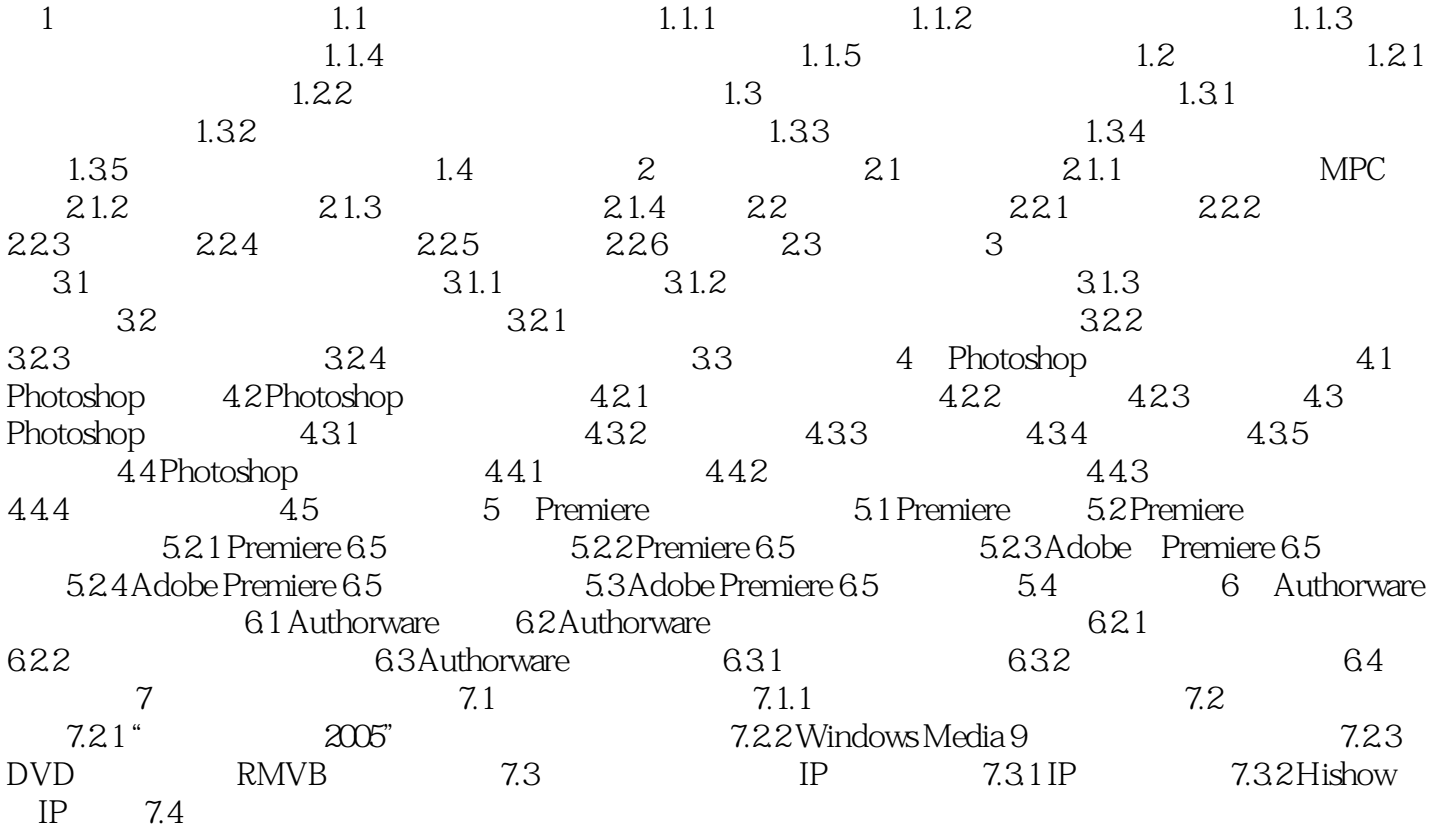

 $<<\hspace{2.5cm}>>$ 

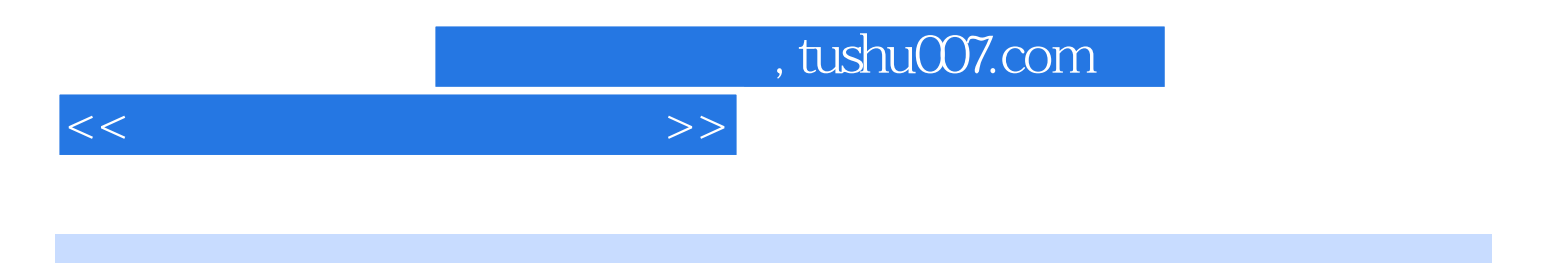

本站所提供下载的PDF图书仅提供预览和简介,请支持正版图书。

更多资源请访问:http://www.tushu007.com